# CONSERVATORSHIP EDUCATION CLASSES

The Probate Investigations Division of the Superior Court of San Mateo County offers Conservatorship Education Classes. If you have questions, please call **(650) 261-5068.**

- **1.** Go to [www.sanmateo.courts.ca.gov](https://www.sanmateo.courts.ca.gov) and click on the "divisions" tab.
- **2.** Scroll down to the "Probate" section.
- **3.** In the second red box you will find the link to sign up for the education classes.
- **4.** Click on the link titled "this flyer" and sign up for the person, estate or both classes and download the person and estate class materials as necessary. Also download the Handbook for Conservators from the link below.
- **5.** Please note each person appointed conservator must sign up for each class individually though it is permissible to "attend" via Zoom on the same computer screen together.
- **6.** After the class, an evaluation for the person and/or estate class will be sent to the email address you signed up with. You must download, fill out and return the completed evaluation(s) by email in order for you to recieve credit for attending the class(es).
- **7.** Once you return the evaluation(s) you will recieve a filed proof of completion by email. You do not need to provide it to the Court, however please keep a copy for your records.

#### **ONLY THE APPOINTED CONSERVATOR(S) SHALL ATTEND THE CLASSES. ALL CLASSES (PERSON & ESTATE OR BOTH) MUST BE COMPLETED WITHIN SIX (6) MONTHS OF BEING APPOINTED CONSERVATOR. THE CONSERVTEE'S NAME AND CASE NUMBER ARE NEEDED FOR THE PROOF OF COMPLETION.**

#### The "Handbook for Conservators" is available online

**<http://www.courts.ca.gov/documents/handbook.pdf>**

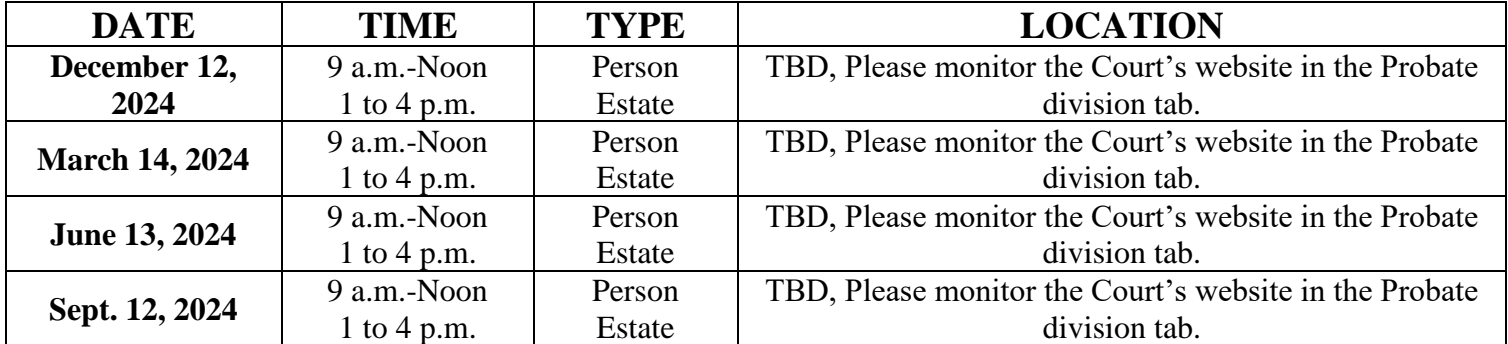

#### SCHEDULE

## $\Rightarrow$  please be prompt  $\Longleftrightarrow$

\*This class is conducted in English. If you speak English, you must attend this class. The court offers an alternative for Spanish speakers who do not speak English, for more information, please see below.

\*Esta clase se lleva a cabo en inglés. Si usted habla inglés, entonces debe de asistir a esta clase. El tribunal ofrece una alternativa para hispanohablantes que no hablan inglés. Para más información, por favor vea abajo.

### CLASE DE EDUCACION DE TUTELAS DE ADULTOS

La División de Investigaciones Testamentarias del Tribunal Superior de California, Condado de San Mateo, ofrece clases de educación para tutelas. Si tiene preguntas, llame al **(650) 261-5068.**

Todos los tutores designados por el tribunal deben de asistir a la clase de educación de Tutelas de Adultos dentro de 6 meses después de su nobramiento. Si habla inglés, consulte el calendario anterior. Si habla español pero no habla ingles la corte ofrece un video como alternative para asistir a la clase. Este video fue preparado por el condado de San Bernardino, el contenido es diferente a la clase de Educación de Tutelas de Adultos ofrecida por la corte de San Mateo. Si usted habla inglés, este video NO calificara como alternativa para asistir la clase de education. Sin embargo, se le anima a cualquier persona a mirar el video para su propio conocimiento.

Si usted es un tutor de la persona, mire el video: <https://www.youtube.com/watch?v=lyFydrFC7WM> Si usted es un tutor del patrimonio, mire el video <https://www.youtube.com/watch?v=PcYGkZwTAfI>

Si usted es un tutor de la persona y el patrimonio, por favor mire los dos videos.

Una vez que abra el video, haga clic en el símbolo de subtítulos etiquetado ("CC"<sup>[ce</sup>]) en la parte inferior, a la derecha de la pantalla. Luego haga clic en el símbolo de configuración (en forma de engranaje con un pequeño cuadrado rojo con la etiqueta "HD" ) en la parte inferior, a la derecha de la pantalla. Dependiendo de su computadora, estos íconos pueden verse diferentes. Este símbolo le permitirá seleccionar su idioma de subtítulos preferido. La categoría está etiquetada como "Subtitles/CC." Para subtítulos en español, seleccione "Spanish (Mexico)."

### CONSERVATORSHIP EDUCATION CLASSES

The Probate Investigations Division of the Superior Court of California, San Mateo County, offers Conservatorship Education Classes. If you have questions, please call **(650) 261-5068.**

All conservators appointed by the Court are required to attend the Conservatorship Education Class. If you speak English, please see the schedule above. However, the court offers an alternative for Spanish speakers who do not speak English. This video was prepared by San Bernardino County; the content is different from the Conservatorship Education class offered by the San Mateo court. This video will NOT qualify as an alternative to attending the Conservatorship Education Class for persons who speak English. However, anyone is encouraged to watch the video for their own knowledge.

If you are a Conservator of the Person, please watch the video at: <https://www.youtube.com/watch?v=lyFydrFC7WM> If you are a Conservator of the Estate, please watch the video at: <https://www.youtube.com/watch?v=PcYGkZwTAfI>

If you are a Conservator of the Person and the Estate, please watch both of these videos.

Once you open the video, click on the closed captions icon labeled ("CC"  $\frac{ce}{c}$ ) in the bottom right of the screen. Then click on the settings icon (shaped like a gear/cog with a small red square labeled "HD"  $\left($   $\frac{1}{2}$ ") in the bottom right of the screen. Depending on your computer, these icons could look different. This icon should allow you to select your preferred subtitles language. The category is labelled "Subtitles/CC." For Spanish subtitles please select "Spanish (Mexico)."